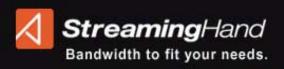

# Attention StreamingHand Customers Introducing Merkato 2.2

Here's a list of the new features in Merkato 2.2

## **Auction Graph is Scalable:**

When you move the cursor over the auction graph, it changes to an icon to remind you that clicking the left mouse button changes the scaling--from the quantity being offered by the seller to the maximum quantity specified in your valuation.

#### **Auction History Graph is Scalable:**

When you move the cursor over the Allocation History graph it changes to an icon to remind you that clicking the right mouse button changes the time scale. A pop-up lets you scale the graph to show time in minutes, hours, or days.

## **Reservations Starting in the Future:**

You can make reservations with flexible start times. This allows you to reserve bandwidth for future dates and times.

#### **Reservations Linked to the Beginning or End of Existing Reservations:**

The Reservation Strategy panel has sections for Beginning and End of the reservation. In the Beginning panel, a list displays existing reservations. You can choose one of these as the start time for the reservation you are making. In the End panel, a list also displays existing reservations. You can choose one of these as the end time for the reservation you are making.

## **Reservation Capacity Graph:**

A graph shows the bandwidth capacity the seller has made available for reservations. The graph also shows your existing reservations.

#### **Reservation Timed according to Merkato's Clock:**

The beginning and end of your reservations is determined by the time you specify. Merkato determines when these times are reached according to its own clock. Merkato time is displayed in the Reservation Strategy panel.

#### **Traffic-Based Valuations:**

A Traffic-based tab on each valuation window adds functionality to all valuations. When you activate Traffic-based valuation, your agent automatically adjusts the quantity of bandwidth it bids for in the Merkato market to track increases and decreases of your traffic patterns.

#### **Quick Response Valuations:**

The Quick Response feature works with the Traffic-based Valuation. When your measured traffic rises a threshold that you set, your agent immediately increase the amount it bids for, to a peak quantity that you specify.